## SAP ABAP table GRPCREGBUSCUSTT {text table of GRPCREGBUSCUST}

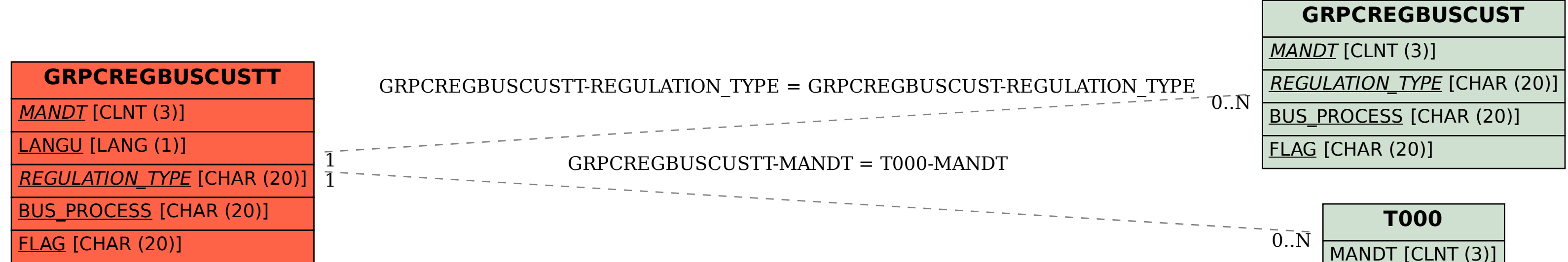